# Corrigé Bac S spécialité France juin 2008 à l'aide de XCAS

Guillaume CONNAN <http://gconnan.free.fr>

23 juin 2008

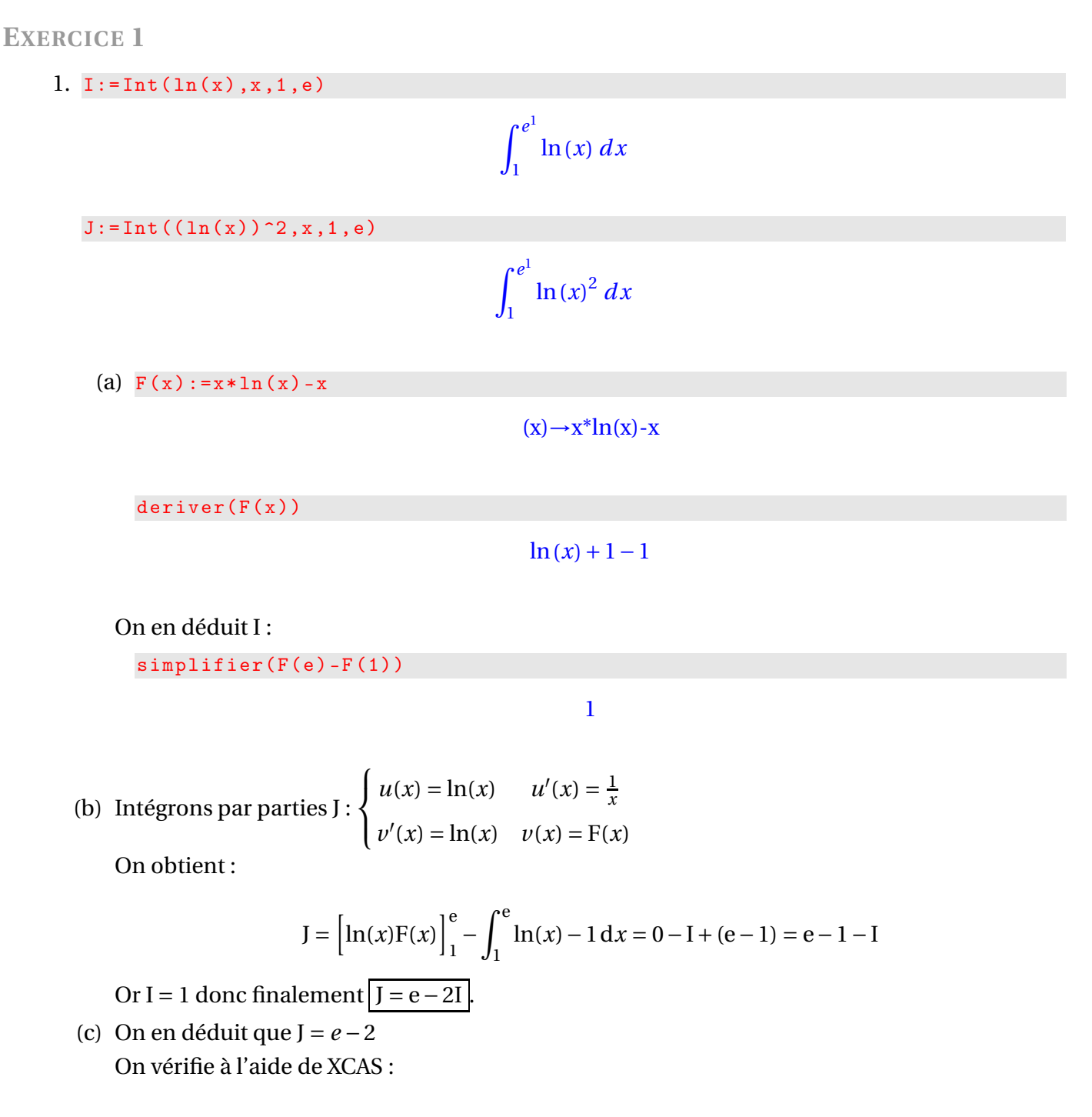

 $int((\ln(x))^2, x, 1, e)$ 

 $e^1 - 2$ 

- (d) Par lecture du graphique,  $A = \int_1^e f(x) g(x) dx = I J = 3 e$ On vérifie à l'aide de XCAS :  $int(ln(x) - (ln(x))$   $2, x, 1, e)$  $-\left(e^{1}\right)+3$
- 2. Les coordonnées de M sont  $(x, \ln(x))$  et celles de N  $(x, (\ln(x))^2)$  donc

$$
MN = \ln(x) - (\ln(x))^2 = f(x) - g(x)
$$

Notons  $d = f - g$ . Étudions la fonction  $d$  sur [1; e].

 $d(x) := ln(x) - (ln(x))^2$ 

 $(x) \rightarrow ln(x) - ln(x)^2$ 

Calculons *d* ′ (*x*) :

 $dp := factoriser($ deriver $(d(x)))$ 

$$
\frac{(-(2\ln(x))+1)}{x}
$$

Étudions son signe :

resoudre( dp >0)

$$
[(x > 0) \text{ and } (x < (e^{\frac{1}{2}}))]
$$

Calculons les valeurs particulières :

d (1) ,d ( exp(1/2) ) ,d(e)

0, 1 4 ,0

On en déduit le tableau suivant :

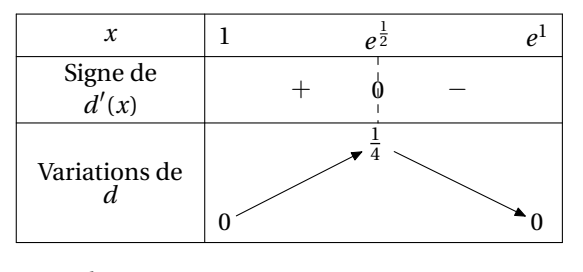

Le maximum est donc atteint en e $^{\frac{1}{2}}$  et vaut  $\frac{1}{4}$ 

## **EXERCICE 2** On vide les mémoires :

restart( NULL) :;

1. (a)  $A := point(1,1,0)$ :; B: = point  $(1,2,1)$ :; C: = point  $(3,-1,2)$ :;

### Done, Done, Done

coordonnees( vecteur(A ,B))

 $[0,1,1]$ 

coordonnees( vecteur(A ,C))

 $[2,-2,2]$ 

Les coordonnées des deux vecteurs n'étant pas proportionnelles, on en déduit que les points ne sont pas alignés.

(b) On vérifie que A, B et C appartiennent au plan d'équation 2*x* + *y* − *z* −3 = 0.

```
f(C) := 2*C[0] + C[1] - C[2] -3;
f(coordonnees(A)), f(coordonnees(B)), f(coordonnees(C))0,0,0
```
Les points étant non-alignés, ils définissent le plan.

2. On résout le système ( *x* +2*y* − *z* −4 = 0 2*x* +3*y* −2*z* −5 = 0 en prenant *z* comme paramètre : resoudre([ x +2\*y -t -4=0 ,2\*x +3\*y -2\*t -5=0] ,[x ,y ])  $(t-2 \quad 3)$ 

3. Comme (P)∩(Q) = (D), l'intersection des trois plans est donc égale à (ABC)∩(D). Un point de (D) ayant pour coordonnées (−2 + *t*,3,*t*), il appartient à (ABC) si, et seulement si, ses coordonnées vérifient l'équation de (ABC) :

 $resoudre(f([-2+t,3,t])=0,t)$ 

[4]

On obtient *t* = 4 : les trois plans se coupent donc au point de coordonnées (2,3,4). On vérifie avec XCAS :

```
resoudre([x+2*y-z-4=0,2*x+3*y-2*z-5=0,f([x,y,z])=0],[x,y,z])\left( \begin{array}{cccc} 2 & 3 & 4 \end{array} \right)
```
4. Soit H le projeté orthogonal de A sur (D). Alors la distance cherchée est égale à AH. Comme H appartient à (D), il existe un réel *t* tel que les coordonnées de H soient (−2+ *t*,3,*t*). Un vecteur directeur  $\overrightarrow{u}$  de (D) a pour coordonnées (1,0,1). On a donc AH ·  $\overrightarrow{u}$  = O. Le réel *t* est donc solution de l'équation  $(-2 + t) \times 1 + 3 \times 0 + t \times 1 = 0$ .

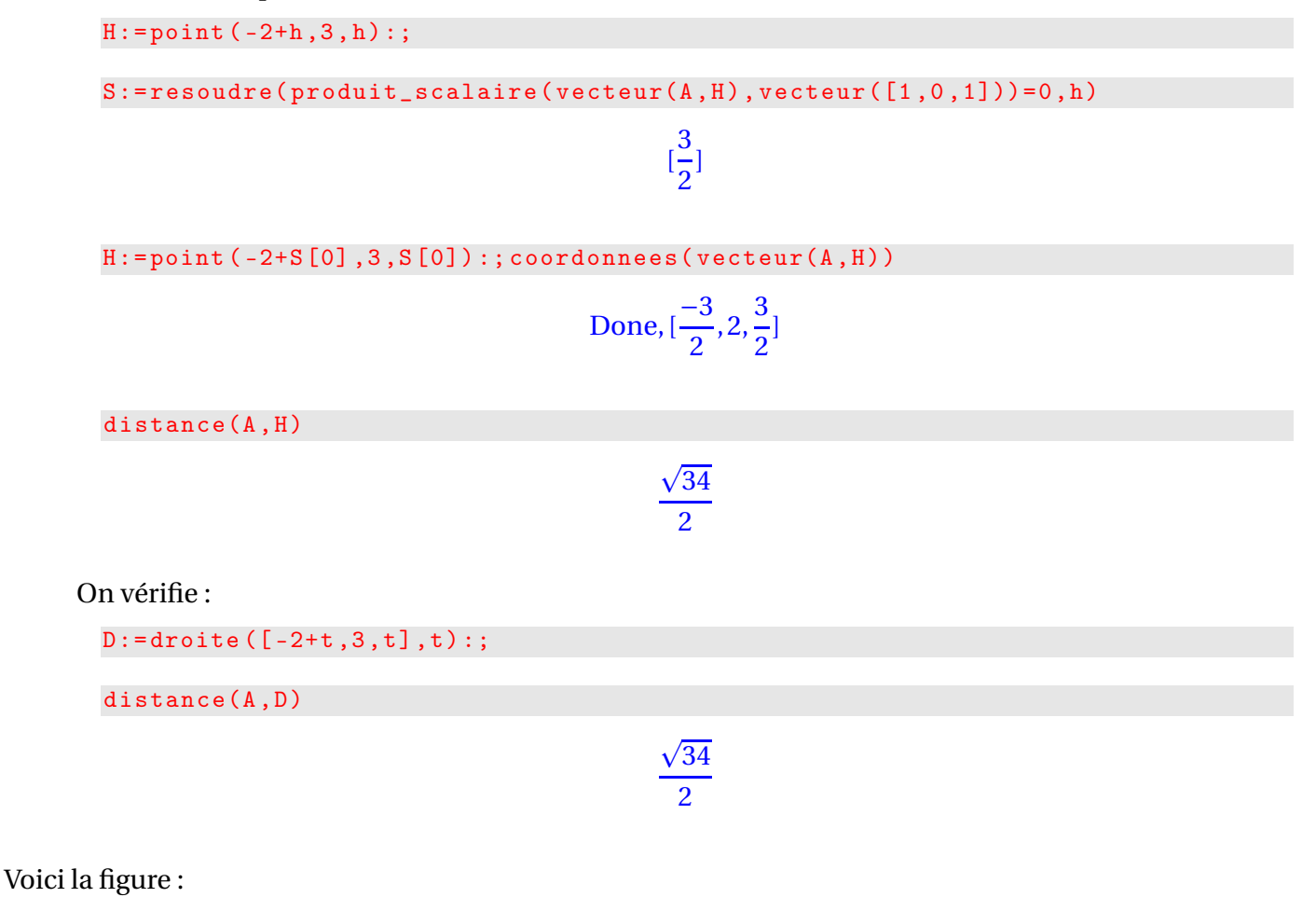

```
P:= color (plan(x+2*y-z-4=0), jaune+rempli);
Q: = color (plan(2*x+3*y-2*z-5=0), cyan+rempli);
ABC := color(plan(2*x+y-z-3=0), magenta+rempli);
D:=inter (P,Q) [0];
I :=inter (D, ABC);
A: = point(1, 1, 0);H: = \text{projection}(D, A);segment(A ,H);
```
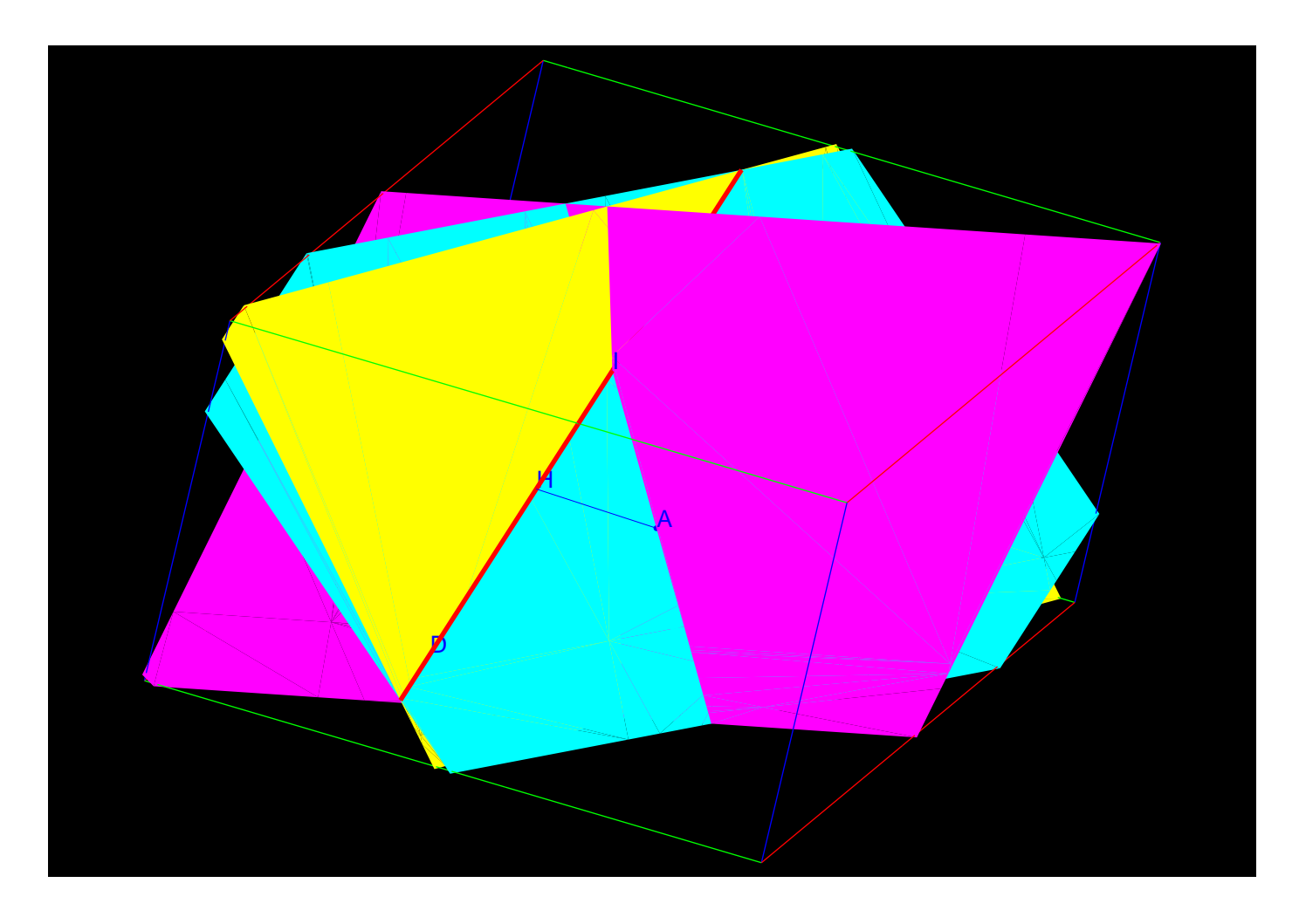

## **EXERCICE 3**

restart( NULL) :;

1. (a)  $R(t) = 1 - P(X \leq t) = 1 - \int_0^t \lambda e^{-\lambda x} dx = 1 - \left[ -e^{-\lambda x} \right]_0^t = 1 - \left( -e^{-\lambda t} + 1 \right) = e^{-\lambda t}$ 

 $assume(t>0)$ :

 $R(t)$ : = simplifier(1-int(k\* exp(-k\* x), x, 0, t)):;

 $R(t)$ 

 $e^{-(kt)}$ 

- (b)  $P_{X>t}(X > t + s) = \frac{P((X > t) \cap (X > t + s))}{P(X > t)}$  $\frac{P(X>t+s)}{P(X>t)} = \frac{P(X>t+s)}{P(X>t)}$  $\frac{(X > t + s)}{P(X > t)} = \frac{R(t + s)}{R(t)} = \frac{e^{-\lambda(t + s)}}{e^{-\lambda t}}$  $\frac{e^{-\lambda(t+s)}}{e^{-\lambda t}} = e^{-\lambda(t+s-t)} = R(s)$  qui est indépendant de *t*.
- 2. (a)  $P(X \le t) = 1 R(t)$  donc:

 $k := 0.00026$ :;

 $1 - R(1000)$ 

## 0.228948

R (1000)

#### 0.771052

- (b) Comme  $P_{X>1000}(X > 1000 + 1000) = R(1000)$ , on a  $P_{X>1000}(X > 2000) \approx 0,771051585804$
- (c) On cherche à calculer  $P_{X>2000}(X \le 3000) = 1 - P_{X>2000}(X > 3000) = 1 - P_{X>2000}(X > 2000 + 1000) = 1 - R(1000) = P(X \le 3000)$  $1000 \approx 0.228948414196$

**EXERCICE 4** Spécialité

```
restart( NULL) :;
```
- 1. Sachant que (1; −1) est une solution évidente, on obtient le résultat en utilisant le théorème de Gauss.
- 2. On se place en mode complexe :

```
complex_variables:= 1:; complex_mode:= 1:;
```
Done, Done

```
z = 1 - i; z = 7 + 7 * i / 2; z = -2 + 3 * i;
```
## Done, Done, Done

L'angle de la similitude est  $\overrightarrow{AB}$ ,  $\overrightarrow{AM}$ ) et le rapport vaut  $\frac{AM}{AB}$ . Il s'agit donc de calculer le module et l'argument de Z = <sup>*z*1−*z*<sub>A</sub></sup> *z*B−*z*<sup>A</sup>

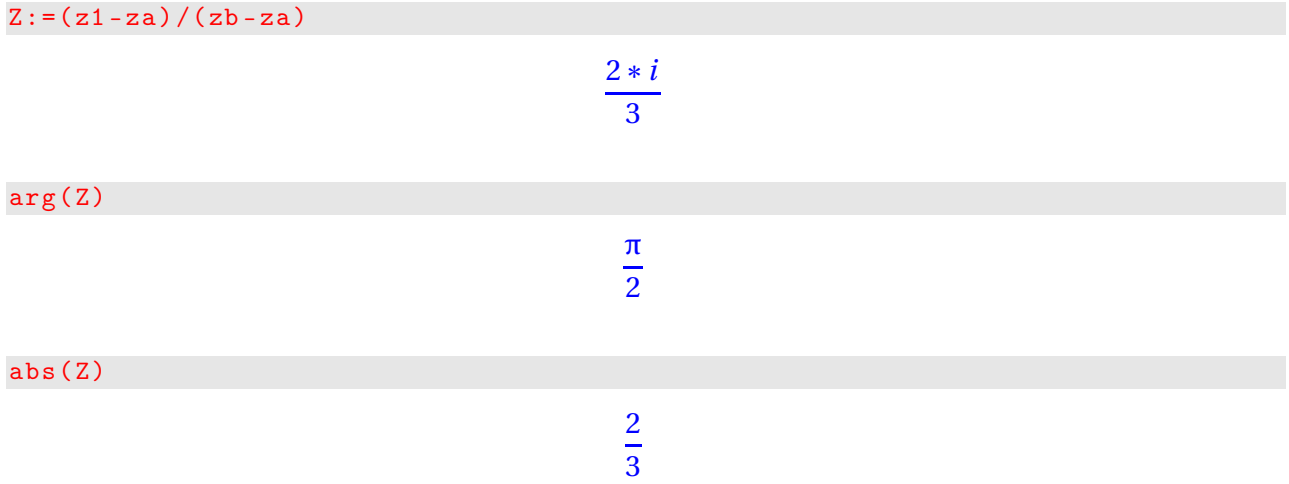

3. Soit *f* l'application complexe associée à *s*. Elle est de la forme a*z*+b : il s'agit donc d'une similitude directe.

 $f(z)$ : =Z\*z +1/3 - 5\*i/3

 $(z) \rightarrow Z^*Z + 1/3 - 5*(i)/3$ 

 $f(za)$ 

Le point A est donc invariant par *s*. Or *s* n'est pas l'identité donc A est le centre de la similitude directe. Son rapport vaut  $|Z| = \frac{2}{3}$  et son angle arg $(Z) = \frac{\pi}{2}$ 2 <sup>+</sup>2*k*π, *<sup>k</sup>* <sup>∈</sup> <sup>Z</sup>.

4. (a) A étant le centre de la similitude, on a  $\frac{s(AB_n)}{AB_n} = \frac{2}{3}$  $rac{2}{3}$  et donc

$$
AB_{n+1} = \frac{2}{3}AB_n
$$

(b) Notons (*dn*) la suite définie par *d<sup>n</sup>* = AB*n*. D'après ce qui précède, (*dn*) est une suite géométrique de raison  $\frac{2}{3}$  et de premier terme

> 15  $\overline{2}$

 $d_0 = AB = \frac{15}{2}$ 2 On a donc

abs( zb - za )

$$
d_n = \frac{15}{2} \times \left(\frac{2}{3}\right)^n
$$

On cherche donc à résoudre dans N l'équation  $d_n \le 10^{-2}$ 

no : = resoudre ( $(15/2) * (2/3)$   $n < = 10$   $(-2)$ ,n)

$$
[n \geq (\frac{\ln\left(\frac{1}{750}\right)}{\ln\left(\frac{2}{3}\right)})]
$$

```
evalf ( no )
```
[*n* ≥ 16.327109]

Donc l'entier cherché est 17.

 $(s@@10)(zb)$ :;

(c) Les points A, B<sub>1</sub> et B<sub>n</sub> sont alignés si, et seulement si,  $\overrightarrow{AB_1}, \overrightarrow{AB_n} \equiv 0[\pi]$  c'est-à-dire  $arg\left(\frac{z_n - z_A}{z_n - z_A}\right)$ *z*1−*z*<sup>A</sup>  $= kπ, k ∈ ℤ$ Or  $z_{n+1} - z_A = \frac{2}{3}$  $\frac{2}{3}iz_n-\frac{2}{3}$  $rac{2}{3} - \frac{2}{3}$  $\frac{2}{3}$ **i** =  $\frac{2}{3}$  $\frac{2}{3}$ i(*z*<sub>*n*</sub> − *z*<sub>A</sub>). On en déduit que *z*<sub>*n*</sub> − *z*<sub>A</sub> = ( $\frac{2}{3}$ ) 3 i ¢*n*−<sup>1</sup> (*z*<sup>1</sup> − *z*A) et donc que  $\arg(z_n - z_A) = (n-1)\frac{\pi}{2} + \arg(z_1 - z_A) + 2k'\pi k' \in \mathbb{Z}$ .

On obtient donc  $(n-1)\frac{\pi}{2} + 2k'\pi = k\pi$  c'est-à-dire *n* = 2(*k'* − 2*k*) + 1 ou encore *n* est impair. Vérifions à l'aide de XCAS :

```
s := similitude(za, 2/3, pi/2):;
```
Pour obtenir l'affixe de l'image de  $z_B$  par la composée d'ordre 10 de *s*, on entre

```
couleur(legende(za, "A"), bleu+ epaisseur_point_3),
droite (point(za), s(zb)), // la droite (AB1),
seq(couleur(legende((s@k)(zb), "B" + k), red+epaisseur-point_2), k=1..9)
```
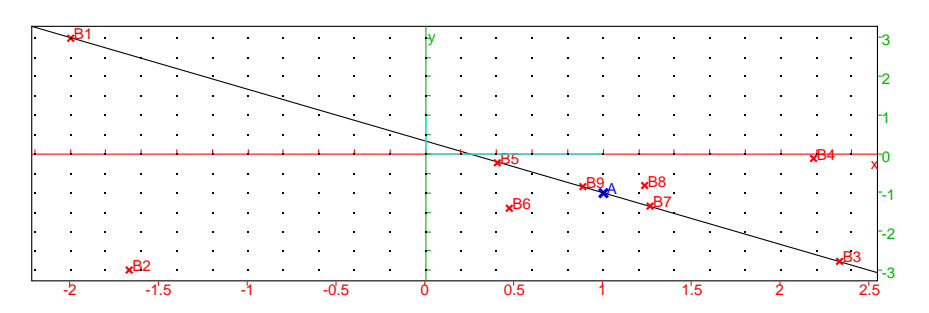

On remarque que les points de rang impair semblent appartenir à la droite  $(AB<sub>1</sub>)$ .